OptionsPricer Crack Product Key

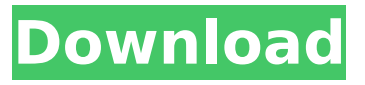

#### **OptionsPricer Crack Product Key Free [Latest]**

- Checks the stock markets for the best available strikes for a given time and then prints out the strike price, the stock price and the exercise price to STDOUT - calculates the price of an option in USD - calculates the delta of a call or a put option - calculates the gamma and vega - calculates a number of paths to use when calculating the option price - provides a quick reference guide of common terms and theories of options pricing - calculates the price of an option using different real world examples - can use a number of freely available data sources Part of the MIT-licensed MITlicensed stock finder project. This program is only tested on Windows, using Python 2.7. Edit The new version works on the command line now. Usage: stockfinder.py -base\_symbol Specifies the name of the underlying/stock symbol/company you wish to search. If you don't specify one, it will search all symbols on the market. -riskfree rate Specifies the yield you want to use when calculating the risk-free yield. If you don't specify one, it will use the yield of the LIBOR rate. -min\_strike\_price Specifies the minimum strike price to search for. If you don't specify one, it will only search for the best option. -max strike price Specifies the maximum strike price to search for. If you don't specify one, it will only search for the best option. -min\_expiry Specifies the minimum time you wish to check. If you don't specify one, it will check for the best option every 2 hours. -max\_expiry Specifies the maximum time you wish to check. If you don't specify one, it will check for the best option every 2 hours. -expiry frequency Specifies the number of seconds that you wish to check for a best option. If you don't specify one, it will check for the best option every 2 hours. -position Specifies the amount of position you wish to open. You will need to set this to 0. if you don't specify it, it will use the current position of the underlying. -real data Specifies if you wish to use real data when calculating the risk free yield. If you don't specify one, it will use the yield of the libor rate. -calls Specifies if you wish to open

#### **OptionsPricer Crack + Full Product Key**

OptionsPricer Cracked Version is a small and easy to use program for performing simple calculations on a set of options. It supports the USD, EUR and JPY exchange rates. OptionsPricer is a small and easy to use program for performing simple calculations on a set of options. It supports the USD, EUR and JPY exchange rates. If you use OptionsPricer, the first thing you will notice is that the output is not formatted as traditional graphs but rather a straight text file. OptionsPricer Description: OptionsPricer is a small and easy to use program for performing simple calculations on a set of options. It supports the USD, EUR and JPY exchange rates. If you use OptionsPricer, the first thing you will notice is that the output is not formatted as traditional graphs but rather a straight text file. OptionsPricer is a small and easy to use program for performing simple calculations on a set of options. It supports the USD, EUR and JPY exchange rates. If you use OptionsPricer, the first thing you will notice is that the output is not formatted as traditional graphs but rather a straight text file. OptionsPricer is a small and easy to use program for performing simple calculations on a set of

options. It supports the USD, EUR and JPY exchange rates. If you use OptionsPricer, the first thing you will notice is that the output is not formatted as traditional graphs but rather a straight text file. OptionsPricer is a small and easy to use program for performing simple calculations on a set of options. It supports the USD, EUR and JPY exchange rates. If you use OptionsPricer, the first thing you will notice is that the output is not formatted as traditional graphs but rather a straight text file. OptionsPricer is a small and easy to use program for performing simple calculations on a set of options. It supports the USD, EUR and JPY exchange rates. If you use OptionsPricer, the first thing you will notice is that the output is not formatted as traditional graphs but rather a straight text file. OptionsPricer is a small and easy to use program for performing simple calculations on a set of options. It supports the USD, EUR and JPY exchange rates. If you use OptionsPricer, the first thing you will notice is that the output is b7e8fdf5c8

# **OptionsPricer Crack Free PC/Windows (Updated 2022)**

License MIT Voretaq-Light is a text-based/uncluttered logo editor that allows for simple customizable edits on the source code of an HTML page. This includes very basic corrections to colors and sizes, basic font edits, as well as the ability to add custom fonts to the site. TeXDiff is a quick and handy patching tool between different TeX files. The command line syntax of TeXDiff is compatible with TeXShop. Thus, when you're using TeXShop, you should be able to invoke TeXDiff without any problem. There is also a GUI version of TeXDiff which runs on OS X. smartBot is a powerful yet simple text-to-speech module. It's main feature is the ability to add your own voices. This is achieved by recording your voice in your computer, converting it into WAV format and finally add it to the 'Voice.ini' file. The latter can be edited with Visual Studio. gimp-bindings provides a Python binding for Gimp. Go to for documentation and tutorials. This tool will help you to generate Time Series charts for your portfolio. It generates a.CSV file with time, price, volatilities and the statistical summaries for each month. It is only for academic research and development purposes. This is a project for making Python-based IP softphone. There are different kind of methods to make VoIP in python. For my project I have used PySpeech, which is a python binding for Speex. For the hardware part, I am using the Esp32. New! POGO New is a project for exploring POGO POGO including the hardware. With the price under 1\$ USD, you can easily build the hardware for POGO POGO. This project also includes a GUI application to manage the POGO POGO. Personal voice recorder that can record your voice and store it in.WAV format on your computer or device. The.WAV file can be converted to.MP3 or.WMA for playing. It will be also possible to record a track with a.WAV file without having to convert to.MP3 or.WMA afterwards. CuteData is a standalone application designed to help you

### **What's New In?**

> This is an advanced application that determines the price of an option on the > stock market. It does this by calculating the Black-Scholes formula for > different combinations of the parameters you specify. > > For further documentation, use 'python OptionsPricer.py --help' > > OptionsPricer.py options: > -l Logging > -n Number of paths to calculate > -p Price per path > -s Strike price  $> -s > -s$  Spot value  $> -t > -t$  Expiration date  $> -x > -x$  Market value  $> -i > -i$  Expiration date > -r > -r Risk free rate > -p > -p Portfolio size per path > -P Max price per path > -P > -P Price per path  $> -c$  Call  $> -c$  >  $-c$  Stop loss percentage  $> -c$   $> -c$  Max profit percentage  $> -c$   $> -c$  Min loss percentage  $> -s > -s > -s$  Stop loss percentage  $> -s > -s$  Max profit percentage  $> -s > -s$  Min loss percentage > -t > -t Expiration date > -t > -t > -t > -t > -t > -t > -t > -t > -t > -t > > Make sure your arguments are valid (the first argument should be a date).  $>$   $>$  Note: this application cannot be run on Windows. > > Usage: optionsPricer.py [] [] [] [] [] [] [] [] [] [] [] [] [] [] [] [] [] [] [] [] [] [] [] [] [] []

# **System Requirements For OptionsPricer:**

Battlefield V is playable on almost any PC, but you will need a powerful gaming system. Dedicated GPUs, such as NVIDIA GTX 1080 or AMD RX 470, will provide the best gaming experience. For older graphics cards, Battlefield V can be played with the following settings. Minimum Recommended Display Resolution Display 1920×1080. Video Driver: vulkan DirectX: 11.3 Audio Driver: alsa Processor: Intel Core i3-5010U or AMD Ryzen 3 2200

Related links:

<https://astronomy.yale.edu/system/files/webform/freyjust564.pdf> <https://nameme.ie/activatar-crack-x64/> <http://texocommunications.com/wp-content/uploads/2022/07/barktadi.pdf> <https://www.mypolithink.com/advert/h-f-propagation-prediction-program-crack-pc-windows/> [http://indiebonusstage.com/easy-download-manager-crack-free-registration-code-pc](http://indiebonusstage.com/easy-download-manager-crack-free-registration-code-pc-windows-2022-latest/)[windows-2022-latest/](http://indiebonusstage.com/easy-download-manager-crack-free-registration-code-pc-windows-2022-latest/) <https://www.okacom.org/sites/default/files/webform/FolderTools.pdf> <https://blnovels.net/wp-content/uploads/2022/07/gletem.pdf> [http://www.chandabags.com/servicedesk-standard-edition-crack-registration-code-download](http://www.chandabags.com/servicedesk-standard-edition-crack-registration-code-download-windows/)[windows/](http://www.chandabags.com/servicedesk-standard-edition-crack-registration-code-download-windows/) <http://texocommunications.com/?p=19806> <https://buycoffeemugs.com/outlook-messenger-link-server-pro-free-registration-code-for-windows/> <http://globaldatainsights.com/?p=5219> <https://atompublishing.info/paint-studio-crack-with-full-keygen-march-2022/> <https://alhdbaelyoum.com/2022/07/04/empronetusgalert-crack-win-mac-updated-2022/> <http://wellnessfoodnet.com/scrabbot-with-keygen-free-download-for-windows/> <https://nadonsregals.com/virustotalscanner-portable-crack-activation-3264bit-updated-2022/> <https://meuconhecimentomeutesouro.com/html-editor-with-product-key-free-for-pc-updated-2022/> [https://www.8premier.com/wp](https://www.8premier.com/wp-content/uploads/2022/07/Pika_Purger_Crack__Download_3264bit_Latest.pdf)[content/uploads/2022/07/Pika\\_Purger\\_Crack\\_\\_Download\\_3264bit\\_Latest.pdf](https://www.8premier.com/wp-content/uploads/2022/07/Pika_Purger_Crack__Download_3264bit_Latest.pdf) <https://promwad.com/sites/default/files/webform/tasks/yumyfoul578.pdf> <https://workcredinta.com/pokemon-trading-card-manager-license-key-free-for-pc/> <https://wakelet.com/wake/3au1AcW1769edOjunNxmE>